## **Ergebnisplan**

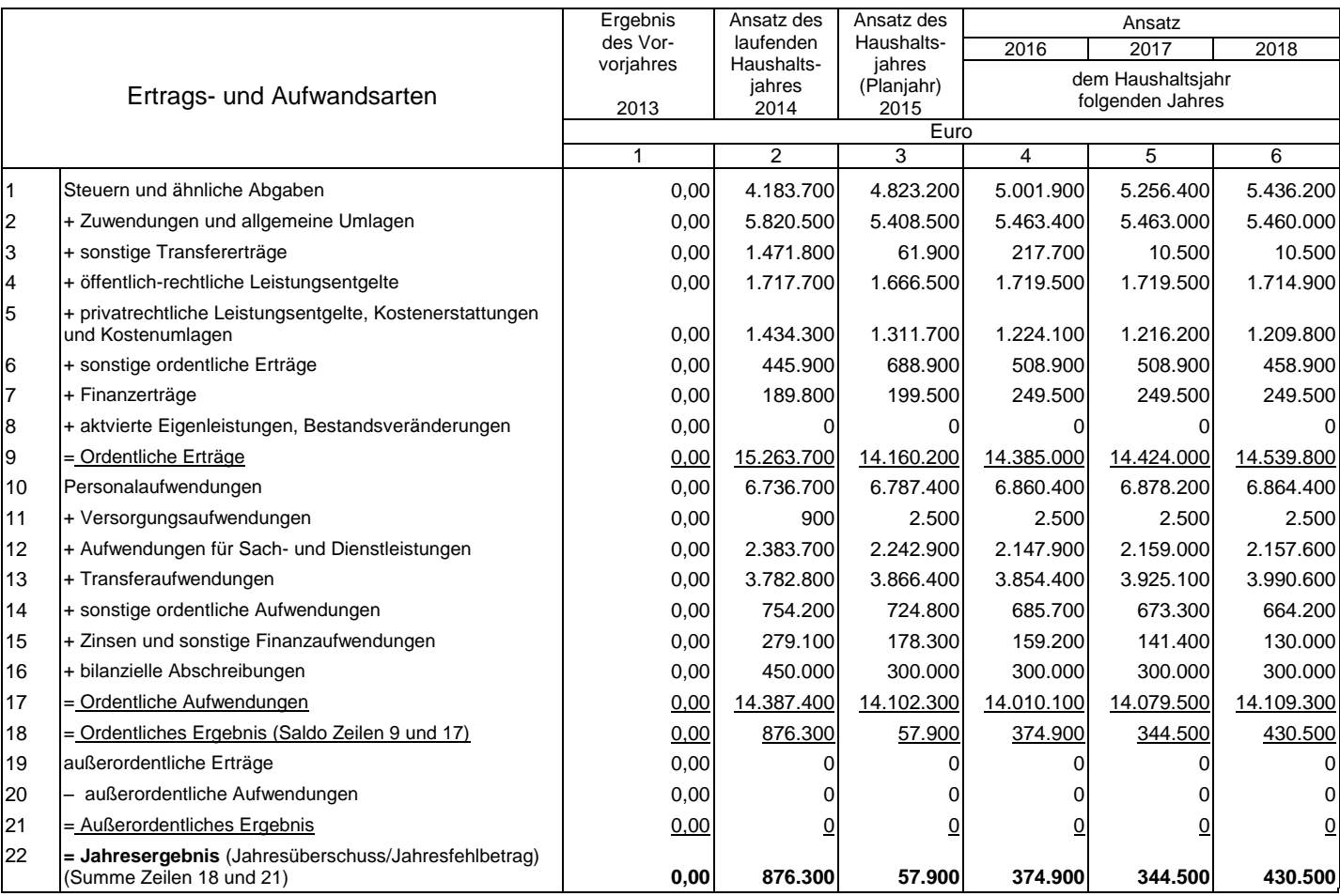